<span id="page-0-3"></span>**spearman —** Spearman's and Kendall's correlations

[Description](#page-0-0) [Quick start](#page-0-1) [Menu](#page-0-2) [Syntax](#page-1-0) [Options for spearman](#page-2-0) [Options for ktau](#page-3-0) [Remarks and examples](#page-3-1) [Stored results](#page-9-0) [Methods and formulas](#page-9-1) [Acknowledgment](#page-13-0) [References](#page-13-1) [Also see](#page-14-0)

## <span id="page-0-0"></span>**Description**

spearman displays Spearman's rank correlation coefficients for all pairs of variables in *[varlist](https://www.stata.com/manuals/u11.pdf#u11.4varnameandvarlists)* or, if *varlist* is not specified, for all the variables in the dataset. When there are two variables, an exact p-value can be calculated optionally using permutations.

ktau displays Kendall's rank correlation coefficients between the variables in *varlist* or, if *varlist* is not specified, for all the variables in the dataset. ktau is intended for use on small- and moderate-sized datasets; it requires considerable computation time for larger datasets.

## <span id="page-0-1"></span>**Quick start**

Spearman's rank correlation coefficient with approximate  $p$ -value for  $v1$  and  $v2$ spearman v1 v2

- As above, but report an exact  $p$ -value calculated using Monte Carlo permutations spearman v1 v2, exact
- As above, but perform 100,000 Monte Carlo permutations rather than the default of 10,000, and set the random-number seed for reproducibility

spearman v1 v2, exact(montecarlo, reps(100000) rseed(1234))

Display Spearman's rank correlation coefficients in a matrix for all pairs of  $v1$ ,  $v2$ , and  $v3$ spearman v1 v2 v3

Display p-values as well as correlation coefficients spearman v1 v2 v3, stats(rho p)

- Same as above, but perform Bonferroni's adjustment to p-values spearman v1 v2 v3, stats(rho p) bonferroni
- Kendall's rank correlation coefficients, scores, and standard errors of the scores for pairs of  $v1$ ,  $v2$ , and v3

ktau v1 v2 v3, stats(taua taub score se)

<span id="page-0-2"></span>Same as above, but use pairwise instead of casewise deletion ktau v1 v2 v3, stats(taua taub score se) pw

## **Menu**

#### **spearman**

Statistics  $>$  Nonparametric analysis  $>$  Tests of hypotheses  $>$  Spearman's rank correlation

#### **ktau**

Statistics  $>$  Nonparametric analysis  $>$  Tests of hypotheses  $>$  Kendall's rank correlation

# <span id="page-1-0"></span>**Syntax**

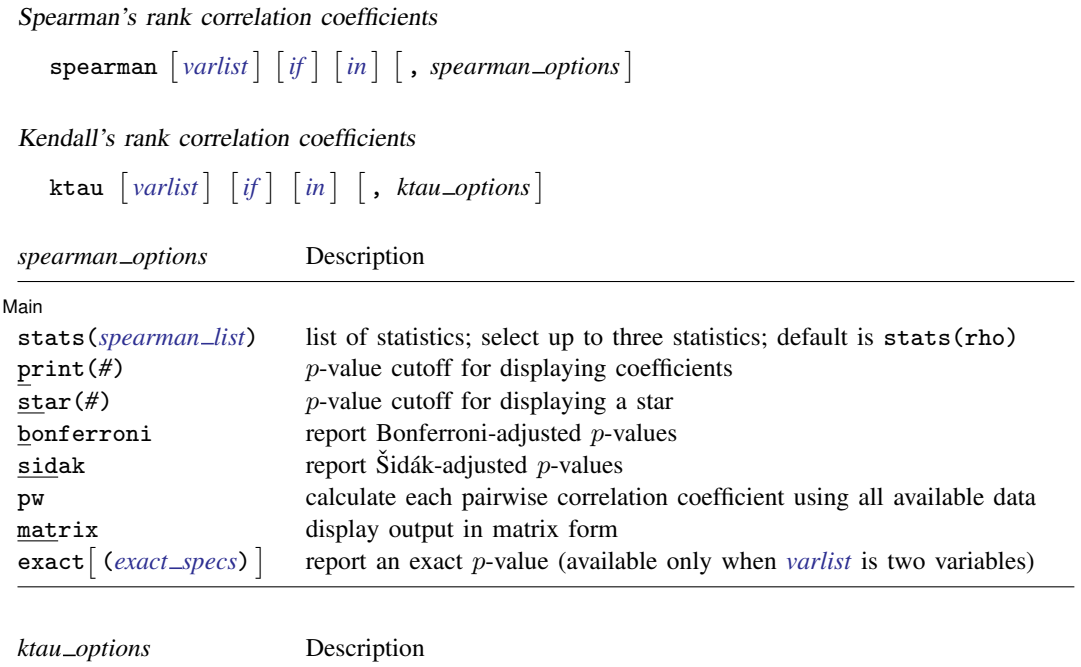

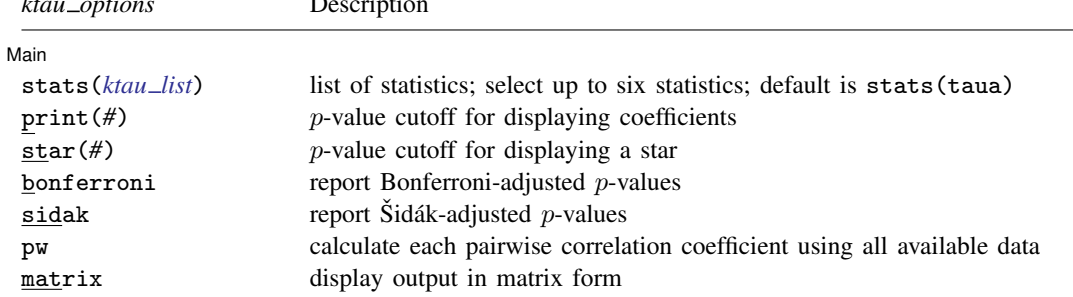

by and collect are allowed with spearman and ktau; see [U[\] 11.1.10 Prefix commands](https://www.stata.com/manuals/u11.pdf#u11.1.10Prefixcommands).

<span id="page-1-1"></span>where the elements of *spearman list* may be

<span id="page-1-2"></span>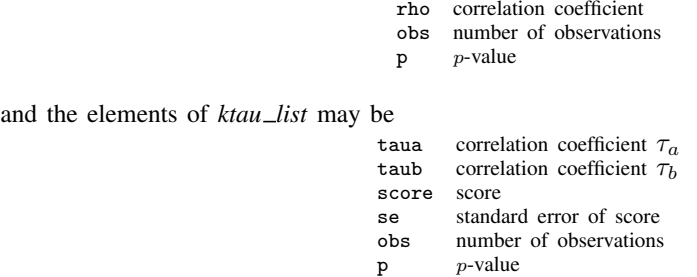

## <span id="page-2-0"></span>**Options for spearman**

Main Ì Main  $\Box$ 

 $\overline{a}$ 

- stats(*[spearman](#page-1-1) list*) specifies the statistics to be displayed in the matrix of output. stats(rho) is the default. Up to three statistics may be specified; stats(rho obs p) would display the correlation coefficient, number of observations, and p-value. If *[varlist](https://www.stata.com/manuals/u11.pdf#u11.4varnameandvarlists)* contains only two variables, all statistics are shown in tabular form, and stats(), print(), and star() have no effect unless the matrix option is specified.
- print(*#*) specifies the p-value cutoff for correlation coefficients to be printed. Correlation coefficients with larger p-values are left blank in the matrix. Typing spearman,  $print(.10)$  would display only those correlation coefficients that have p-values less than or equal to 0.10.
- star $(\#)$  specifies the *p*-value cutoff for correlation coefficients to be marked with a star. Typing spearman, star(.05) would star all correlation coefficients that have  $p$ -values less than or equal to 0.05.
- bonferroni makes the Bonferroni adjustment to p-values. This adjustment affects displayed p-values and the print() and star() options. Thus, spearman, print(.05) bonferroni prints coefficients with Bonferroni-adjusted p-values of 0.05 or less.
- sidak makes the Sidák adjustment to p-values. This adjustment affects displayed p-values and the print() and star() options. Thus, spearman, print(.05) sidak prints coefficients with  $\text{Sidák-adiusted } p\text{-values of } 0.05 \text{ or less.}$
- pw specifies that correlations be calculated using pairwise deletion of observations with missing values. By default, spearman uses casewise deletion, where observations are ignored if any of the variables in *[varlist](https://www.stata.com/manuals/u11.pdf#u11.4varnameandvarlists)* are missing.
- matrix forces spearman to display the statistics as a matrix, even if *[varlist](https://www.stata.com/manuals/u11.pdf#u11.4varnameandvarlists)* contains only two variables. matrix is implied if more than two variables are specified.
- <span id="page-2-1"></span>exact and exact (*exact specs*) specify that an exact *p*-value be reported. This option is available only when *[varlist](https://www.stata.com/manuals/u11.pdf#u11.4varnameandvarlists)* contains only two variables.
	- exact specifies that an exact p-value from a Monte Carlo permutation test be reported. exact is a synonym for exact(montecarlo).

exact(<u>monte</u>carlo , *options* denumerate , *options* ) specifies that an exact p-value be reported in addition to the approximate p-value. Specifying exact(montecarlo) does a Monte Carlo permutation test. Specifying exact(enumerate) does an enumeration of all possible permutations. Because the number of all possible permutations is typically extremely large, enumeration is feasible only for very small datasets. The number of permutations will be displayed, and you can click on Break to stop the computation. The exact *p*-value is computed by [permute](https://www.stata.com/manuals/rpermute.pdf#rpermute).

exact(montecarlo |, *options* |) allows *options* show, reps(#), rseed(#),

saving(*[filename](https://www.stata.com/manuals/u11.pdf#u11.6Filenamingconventions)*  $[$  , *sav\_options*  $]$ ), level(#), dots(#), nodots, and eps(#). The show option specifies that the table produced by permute also be displayed. By default, 10,000 Monte Carlo permutations are done. That is, the default is the same as specifying  $ex$ act(montecarlo, reps(10000)). The default for dots() is dots(100) when reps() is  $\geq$  10,000; otherwise, it is dots (1). See [Options](https://www.stata.com/manuals/rpermute.pdf#rpermuteOptions) in [R] [permute](https://www.stata.com/manuals/rpermute.pdf#rpermute).

exact(enumerate and *ptions* ) allows *options* show, saving([filename](https://www.stata.com/manuals/u11.pdf#u11.6Filenamingconventions) and sav-options ), dots(*#*), nodots, and eps(*#*). The show option specifies that the table produced by permute also be displayed. The default for dots() is dots(100). See [Options](https://www.stata.com/manuals/rpermute.pdf#rpermuteOptions) in [R] [per](https://www.stata.com/manuals/rpermute.pdf#rpermute)[mute](https://www.stata.com/manuals/rpermute.pdf#rpermute).

## <span id="page-3-0"></span>**Options for ktau**

[ Main ] Main  $\Box$ 

 $\overline{a}$ 

- stats(*[ktau](#page-1-2) list*) specifies the statistics to be displayed in the matrix of output. stats(taua) is the default. Up to six statistics may be specified; stats(taua taub score se obs p) would display the correlation coefficients  $\tau_a$  and  $\tau_b$ , score, standard error of score, number of observations, and p-value. If *[varlist](https://www.stata.com/manuals/u11.pdf#u11.4varnameandvarlists)* contains only two variables, all statistics are shown in tabular form and stats(), print(), and star() have no effect unless the matrix option is specified.
- print(*#*) specifies the p-value cutoff for correlation coefficients to be printed. Correlation coefficients with larger p-values are left blank in the matrix. Typing  $ktau$ , print(.10) would display only those correlation coefficients that have p-values less than or equal to 0.10.
- star( $#$ ) specifies the p-value cutoff for correlation coefficients to be marked with a star. Typing ktau, star(.05) would star all correlation coefficients that have p-values less than or equal to 0.05.
- bonferroni makes the Bonferroni adjustment to  $p$ -values. This adjustment affects displayed  $p$ -values and the print() and star() options. Thus, ktau, print(.05) bonferroni prints coefficients with Bonferroni-adjusted  $p$ -values of 0.05 or less.
- sidak makes the Sidák adjustment to p-values. This adjustment affects displayed p-values and the print() and star() options. Thus, ktau,  $print(.05)$  sidak prints coefficients with Sidákadjusted p-values of 0.05 or less.
- pw specifies that correlations be calculated using pairwise deletion of observations with missing values. By default, ktau uses casewise deletion, where observations are ignored if any of the variables in *[varlist](https://www.stata.com/manuals/u11.pdf#u11.4varnameandvarlists)* are missing.
- <span id="page-3-1"></span>matrix forces ktau to display the statistics as a matrix, even if *[varlist](https://www.stata.com/manuals/u11.pdf#u11.4varnameandvarlists)* contains only two variables. matrix is implied if more than two variables are specified.

## **Remarks and examples [stata.com](http://stata.com)**

#### Example 1

We wish to calculate the correlation coefficients among marriage rate (mrgrate), divorce rate (divorce\_rate), and median age (medage) in state data. We can calculate the standard Pearson correlation coefficients and p-values by typing

```
. use https://www.stata-press.com/data/r18/states2
(State data)
. pwcorr mrgrate divorce_rate medage, sig
              mrgrate divorc~e medage
    mrgrate 1.0000divorce_rate 0.7895 1.0000
               0.0000
     medage 0.0011 -0.1526 1.0000
               0.9941 0.2900
```
We can calculate Spearman's rank correlation coefficients by typing

```
. spearman mrgrate divorce_rate medage, stats(rho p)
Number of observations = 50
   Key
    rho
    p-value
                mrgrate divorc~e medage
     mrgrate 1.0000.
divorce_rate 0.6933 1.0000
                 0.0000 .
      medage -0.4869 -0.2455 1.0000<br>0.0004 0.0857
                        0.0857
```
The large difference in the results is caused by one observation. Nevada's marriage rate is almost 10 times higher than the state with the next-highest marriage rate. An important feature of the Spearman rank correlation is its reduced sensitivity to extreme values compared with the Pearson correlation.

We can calculate Kendall's rank correlations by typing

```
. ktau mrgrate divorce_rate medage, stats(taua taub p)
Number of observations = 50
```
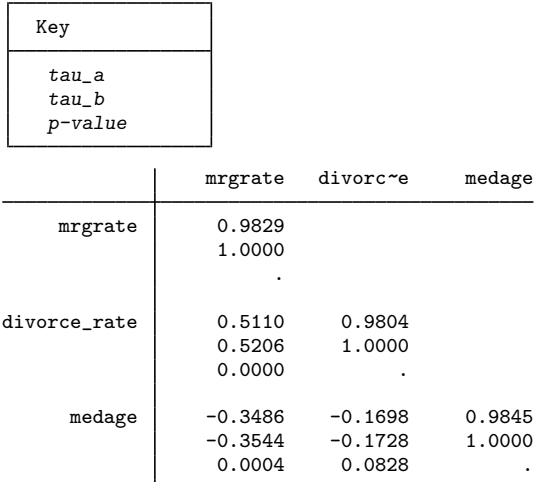

There are tied values for variables mrgrate, divorce\_rate, and medage, so average ranks are used for the tied values. As a result,  $\tau_a < 1$  on the diagonal (see [Methods and formulas](#page-9-1) for the definition of  $\tau_a$ ).

 $\blacktriangleleft$ 

According to [Conover](#page-13-2) [\(1999](#page-13-2), 323), "Spearman's  $\rho$  tends to be larger than Kendall's  $\tau$  in absolute value. However, as a test of significance, there is no strong reason to prefer one over the other because both will produce nearly identical results in most cases."

[Newson](#page-13-3) [\(2000a,](#page-13-3) [2000b,](#page-13-4) [2000c](#page-13-5), [2001](#page-13-6), [2003,](#page-13-7) [2005,](#page-13-8) [2006\)](#page-13-9) introduces confidence intervals for Kendall's  $\tau_a$ . The community-contributed somersd command provides these confidence intervals along with additional rank statistics such as Somers'  $D$  and Harrell's  $C$  and their corresponding confidence intervals.

See [Seed](#page-14-1) ([2001\)](#page-14-1) for confidence intervals for Spearman's rank correlation.

#### Example 2

We illustrate spearman and ktau with the auto data, which contains some missing values.

```
. use https://www.stata-press.com/data/r18/auto
(1978 automobile data)
. spearman mpg rep78
Number of observations = 69
        Spearman's rho = 0.3098
Test of H0: mpg and rep78 are independent
                  Prob = 0.0098
```
Because we specified two variables, spearman displayed the sample size, correlation, and  $p$ -value in tabular form. To obtain just the correlation coefficient displayed in matrix form, we type

```
. spearman mpg rep78, stats(rho) matrix
Number of observations = 69
                  mpg rep78
        mpg | 1.0000
      rep78 0.3098 1.0000
```
We can specify the pw option with spearman and ktau so that all nonmissing observations between a pair of variables when calculating their correlation coefficient are used. In the output below, some correlations are based on 74 observations, whereas others are based on 69 because 5 observations contain a missing value for rep78.

```
. spearman mpg price rep78, pw stats(rho obs p) star(0.01)
Number of observations:
                    min = 69avg = 71max = 74Key
   rho
   Number of obs
   p-value
                  mpg price rep78
        mpg | 1.0000
                   74
                    .
      price -0.5419* 1.0000
                           74 74
               0.0000 .
      rep78 0.3098* 0.1028 1.0000
                   69 69 69
               0.0098 0.4000
```
The bonferroni and sidak options provide adjusted  $p$ -values:

. ktau mpg price rep78, stats(taua taub score se p) bonferroni Number of observations = 69

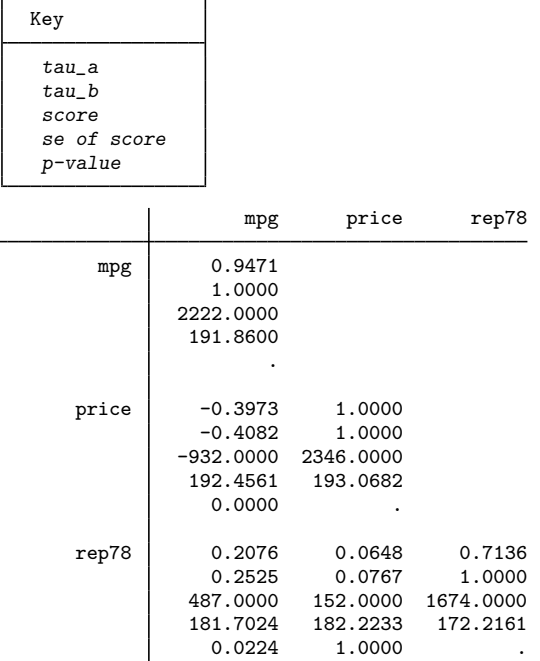

 $\mathsf{l}$ 

#### Example 3

We continue with the auto data and show an example of spearman with the exact option.

```
. set seed 1234
. spearman mpg gear_ratio if foreign == 1, exact
Permutations (10,000): ........1,000.........2,000.........3,000.........4,000.
> ........5,000.........6,000.........7,000.........8,000.........9,000.........
> 10,000 done
Number of observations = 22
        Spearman's rho = 0.4881
Test of H0: mpg and gear_ratio are independent
                  Prob = 0.0222
            Exact prob = 0.0214 (10,000 Monte Carlo permutations)
```
By default, exact does a Monte Carlo permutation test with 10,000 permutations. Because it is a Monte Carlo test, we set the random-number generator seed before running spearman for reproducibility.

The exact  $p$ -value from the Monte Carlo permutation test is 0.0214, which is close to the approximate p-value of 0.0222. Note that the approximate p-value is not based on the normal distribution or the  $t$ distribution. It is calculated using a beta distribution fit to the first four moments of the null distribution of Spearman's rank correlation, and these four moments are calculated exactly for any value of  $N$ , the number of observations. See [Methods and formulas](#page-9-1) below.

Let's increase the number of Monte Carlo permutations to 1,000,000 to see how close the approximate p-value is to the exact p-value. We specify dots (10000) to see a dot every 10,000th permutation, rather than the default of every 1,000th permutation. This time we set the random-number generator seed using a suboption. The exact  $p$ -value is computed by [permute](https://www.stata.com/manuals/rpermute.pdf#rpermute), and we can see permute's output by specifying the show suboption.

```
. spearman mpg gear_ratio if foreign == 1,
> exact(montecarlo, reps(1000000) dots(10000) rseed(1234) show)
Permutations (1,000,000): ........100,000..........200,000.........300,000......
> ...400,000.........500,000.........600,000.........700,000.........800,000....
> .....900,000.........1,000,000 done
Monte Carlo permutation results Number of observations = 22
Permutation variable: mpg Number of permutations = 1,000,000
```
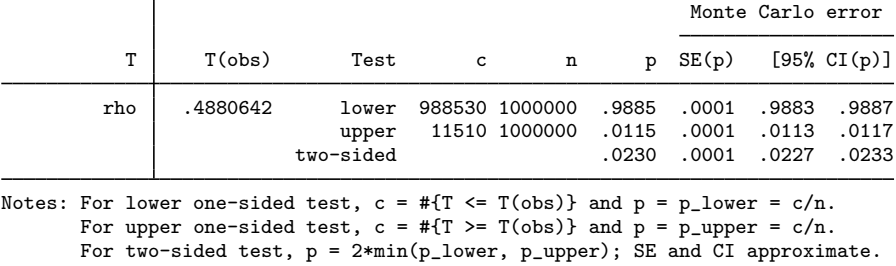

Number of observations = 22 Spearman's rho = 0.4881 Test of H0: mpg and gear\_ratio are independent Prob = 0.0222 Exact  $prob = 0.0230$   $(1,000,000$  Monte Carlo permutations)

With this increase in the number of permutations, the exact p-value is now calculated as 0.0230. From the table produced by permute, we see that this *p*-value has a confidence interval of  $[0.0227, 0.0233]$ , accounting for the Monte Carlo error. The approximate  $p$ -value of 0.0222 falls outside this confidence interval, but it is still very close. Not bad for  $N = 22$ .

◁

#### Example 4

For very small sample sizes, an exact  $p$ -value can be computed by enumerating the full permutation distribution. Here is an example using the auto data with sample size  $N = 11$ .

```
. spearman mpg gear_ratio if foreign == 1 & mpg \leq 24,
          exact(enumerate, dots(10000))
(enumerating all 831,600 possible permutations)
Permutations (831,600): .........100,000.........200,000.........300,000........
> .400,000.........500,000.........600,000.........700,000.........800,000.... d
> one
Number of observations = 11
        Spearman's rho = 0.5636
Test of H0: mpg and gear_ratio are independent
                  Prob = 0.0722
            Exact prob = 0.0747 (enumerated all 831,600 permutations)
```
The exact p-value is 0.0747. The approximate p-value is 0.0722, which is quite close to the exact p-value in this case, even with only 11 observations.

For  $N = 11$ , the permutation distribution consists of  $11! = 39.916,800$  permutations. However, the output above says that there are only 831,600 permutations. This is because the values of mpg in this sample are not all unique.

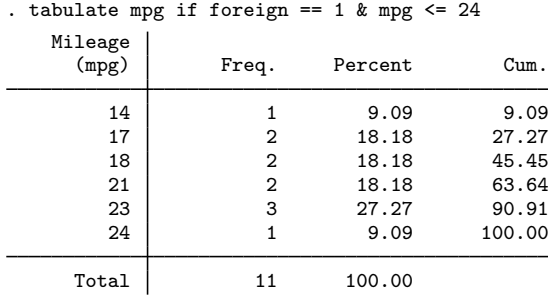

The multiplicities in the values of mpg yield permutations that give identical results, and we need to enumerate only the permutations that are distinct. From the values of mpg, we see that each distinct permutation has a multiplicity of  $2! \cdot 2! \cdot 3! = 48$ , and  $39,916,800/48 = 831,600$ , which reduces considerably the number of permutations that need to be computed.

[permute](https://www.stata.com/manuals/rpermute.pdf#rpermute), which computes the permutations, permutes the first variable of the two in the spearman *[varlist](https://www.stata.com/manuals/u11.pdf#u11.4varnameandvarlists)* command. So to best exploit this, the variable that produces the most multiplicities in the permutations should be placed first in *varlist* when doing an enumeration.

◁

Charles Edward Spearman (1863–1945) was a British psychologist who made contributions to correlation, factor analysis, test reliability, and psychometrics. After several years' military service, he obtained a PhD in experimental psychology at Leipzig and became a professor at University College London, where he sustained a long program of work on the interpretation of intelligence tests. Ironically, the rank correlation version bearing his name is not the formula he advocated.

 $\overline{\mathcal{L}}$ 

Maurice George Kendall (1907–1983) was a British statistician who contributed to rank correlation, time series, multivariate analysis, among other topics, and wrote many statistical texts. Most notably, perhaps, his advanced survey of the theory of statistics went through several editions, later ones with Alan Stuart; the baton has since passed to others. Kendall was employed in turn as a government and business statistician, as a professor at the London School of Economics, as a consultant, and as director of the World Fertility Survey. He was knighted in 1974.

 $\overline{\phantom{a}}$   $\overline{\phantom{a}}$   $\overline{\$ 

## <span id="page-9-0"></span>**Stored results**

spearman stores the following in  $r()$ :

Scalars

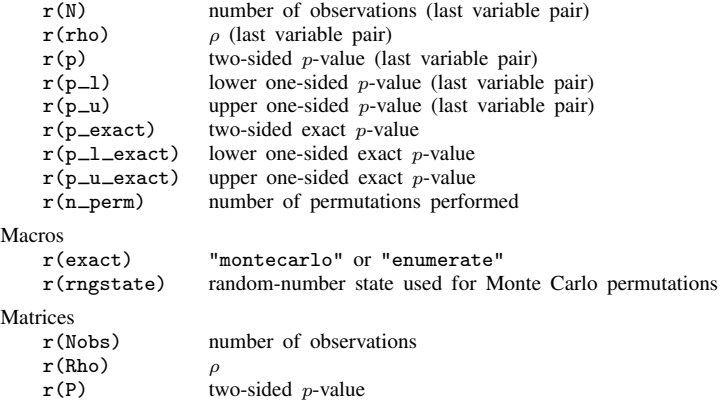

If exact(. . ., show) is specified, the stored results from permute are returned as well; see [Stored](https://www.stata.com/manuals/rpermute.pdf#rpermuteStoredresults) [results](https://www.stata.com/manuals/rpermute.pdf#rpermuteStoredresults) in [R] [permute](https://www.stata.com/manuals/rpermute.pdf#rpermute).

ktau stores the following in  $r()$ :

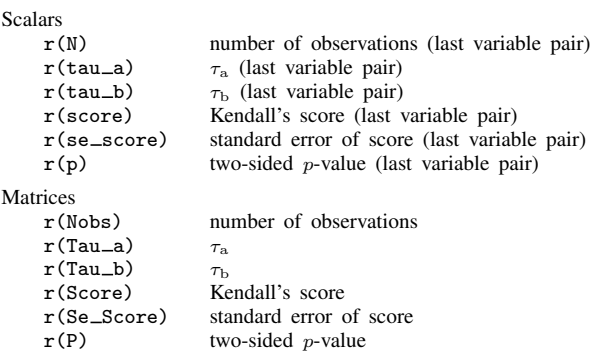

## <span id="page-9-1"></span>**Methods and formulas**

Methods and formulas are presented under the following headings:

[Spearman's rank correlation](#page-9-2) [Exact p-values](#page-12-0) [Kendall's tau](#page-12-1)

## <span id="page-9-2"></span>**Spearman's rank correlation**

Spearman's ([1904\)](#page-14-2) rank correlation is calculated as Pearson's correlation computed on the ranks (averaged for ties) ([Conover](#page-13-2) [1999,](#page-13-2) 314-315). Ranks are as calculated by [egen](https://www.stata.com/manuals/degen.pdf#degen); see [D] egen.

If  $x_i$  and  $y_i$ , where  $i = 1, 2, \ldots, n$ , are the ranks of one variable pair, and n is the number of observations, then Spearman's rank correlation is

$$
\rho = \frac{\sum_i (x_i - \overline{x})(y_i - \overline{y})}{\sqrt{\sum_i (x_i - \overline{x})^2} \sqrt{\sum_i = (y_i - \overline{y})^2}}
$$

where  $\overline{x} = (\sum_i x_i)/n$  is the mean of x and  $\overline{y}$  is defined similarly.

Under the null hypothesis of independence (or, more generally, exchangeability), the distribution of  $\rho$  is given by all the possible permutations of  $x_i$  with  $y_i$  fixed. For the permutation distribution, an equivalent statistic to  $\rho$  is

$$
T = \sum_i x_i y_i
$$

The moments of  $T$  for the permutation distribution can be computed exactly. Its mean is

$$
E(T) = \frac{1}{n} \left\{ \sum_i x_i \right\} \left\{ \sum_i y_i \right\}
$$

Assume now that the ranks,  $x_i$  and  $y_i$ , are adjusted so that their means are zero. With this assumption, we have [\(Stuart, Ord, and Arnold](#page-14-3) [1999,](#page-14-3) eqs. 27.42 and 27.43)

$$
E(T^{2}) = \frac{1}{n-1} \left\{ \sum_{i} x_{i}^{2} \right\} \left\{ \sum_{i} y_{i}^{2} \right\}
$$
  
\n
$$
E(T^{3}) = \frac{1}{n} \left\{ \sum_{i} x_{i}^{3} \right\} \left\{ \sum_{i} y_{i}^{3} \right\}
$$
  
\n
$$
+ \frac{3}{n(n-1)} \left\{ \sum_{i \neq j} x_{i}^{2} x_{j} \right\} \left\{ \sum_{i \neq j} y_{i}^{2} y_{j} \right\}
$$
  
\n
$$
+ \frac{36}{n(n-1)(n-2)} \left\{ \sum_{i < j < k} x_{i} x_{j} x_{k} \right\} \left\{ \sum_{i < j < k} y_{i} y_{j} y_{k} \right\}
$$

$$
E(T^{4}) = \frac{1}{n} \{ \sum_{i} x_{i}^{4} \} \{ \sum_{i} y_{i}^{4} \} + \frac{4}{n(n-1)} \{ \sum_{i \neq j} x_{i}^{3} x_{j} \} \{ \sum_{i \neq j} y_{i}^{3} y_{j} \} + \frac{12}{n(n-1)} \{ \sum_{i < j} x_{i}^{2} x_{j}^{2} \} \{ \sum_{i < j} y_{i}^{2} y_{j}^{2} \} + \frac{24}{n(n-1)(n-2)} \{ \sum_{i \neq j,k;j < k} x_{i}^{2} x_{j} x_{k} \} \{ \sum_{i \neq j,k;j < k} y_{i}^{2} y_{j} y_{k} \} + \frac{576}{n(n-1)(n-2)(n-3)} \{ \sum_{i < j < k < l} x_{i} x_{j} x_{k} x_{l} \} \{ \sum_{i < j < k < l} y_{i} y_{j} y_{k} y_{l} \}
$$

Note that [Stuart, Ord, and Arnold](#page-14-3) [\(1999](#page-14-3), eq. 27.43) express  $E(T^3)$  and  $E(T^4)$  in terms of k statistics, but that formulation is exactly equivalent to the equations given above.

An approximate p-value for Spearman's rank correlation is calculated by fitting a four-parameter beta distribution to the first four moments of T. (See [Lord](#page-13-10) [\[1965\]](#page-13-10) and [Hanson](#page-13-11) [[1991](#page-13-11)] for a description of the technique of fitting a four-parameter beta distribution to moments of another distribution.) The four-parameter beta distribution with domain  $[l, u]$  is

$$
f(x) = \frac{(-l+x)^{\alpha-1}(u-x)^{\beta-1}}{(u-l)^{\alpha+\beta-1}B(\alpha,\beta)}
$$

where  $0 \leq l \leq u \leq 1$  and  $B(\alpha, \beta)$  is the beta function with  $\alpha > 0$  and  $\beta > 0$ .

The parameters for the beta distribution are calculated as follows. Let  $m$  be the mean of  $T$ ,  $v$  its variance,  $q_3$  its skewness, and  $q_4$  its kurtosis (see [Methods and formulas](https://www.stata.com/manuals/rsummarize.pdf#rsummarizeMethodsandformulas) in [R] [summarize](https://www.stata.com/manuals/rsummarize.pdf#rsummarize)). Define

$$
r = \frac{6(g_4 - g_3^2 - 1)}{6 + 3g_3^2 - 2g_4}
$$

and

$$
d = 1 - \frac{24(r+1)}{(r+2)(r+3)g_4 - 3(r-6)(r+1)}
$$

Let

$$
a = \frac{r(1 - \sqrt{d})}{2}
$$

$$
b = \frac{r(1 + \sqrt{d})}{2}
$$

If  $q_3 > 0$ , then  $\alpha = a$  and  $\beta = b$ ; otherwise,  $\alpha = b$  and  $\beta = a$ . The domain boundaries are given by

$$
l = m - \alpha \sqrt{\frac{v(\alpha + \beta + 1)}{\alpha \beta}}
$$

$$
u = m + \beta \sqrt{\frac{v(\alpha + \beta + 1)}{\alpha \beta}}
$$

To calculate the  $p$ -values, we first scale the observed value of  $T$  to the domain of beta:

$$
s = \frac{T_{\text{obs}} - l}{u - l}
$$

Then the lower and upper one-sided  $p$ -values are given by

$$
p_{\text{lower}} = \texttt{ibeta}(\alpha, \beta, s)
$$

$$
p_{\text{upper}} = \texttt{ibetatail}(\alpha, \beta, s)
$$

where ibeta is Stata's two-parameter cumulative beta distribution and ibetatail is the function for its upper tail; see [FN] [Statistical functions](https://www.stata.com/manuals/fnstatisticalfunctions.pdf#fnStatisticalfunctions). The two-sided  $p$ -value is given by

$$
p = \min\{1, 2\min(p_{\text{lower}}, p_{\text{upper}})\}
$$

### <span id="page-12-0"></span>**Exact p-values**

<span id="page-12-1"></span>Exact p-values for Spearman's rank correlation are computed by permute. For details on the permutation computation, see [R] [permute](https://www.stata.com/manuals/rpermute.pdf#rpermute).

## **Kendall's tau**

Kendall's  $\tau$  is calculated in the following manner. For any two pairs of ranks  $(x_i, y_i)$  and  $(x_j, y_j)$ ,  $1 \leq i, j \leq n$ , define them as concordant if

$$
(x_i - x_j)(y_i - y_j) > 0
$$

and discordant if this product is less than zero.

Kendall's [\(1938](#page-13-12); also see [Kendall and Gibbons](#page-13-13) [[1990](#page-13-13)] or [Bland](#page-13-14) [[2015](#page-13-14)], 187–188) score S is defined as  $C - D$ , where  $C (D)$  is the number of concordant (discordant) pairs. Let  $N = n(n-1)/2$ be the total number of pairs, so  $\tau_a$  is given by

$$
\tau_{\rm a} = \frac{S}{N}
$$

and  $\tau_{\rm b}$  is given by

$$
\tau_{\rm b} = \frac{S}{\sqrt{N - U}\sqrt{N - V}}
$$

where

$$
U = \sum_{i=1}^{N_1} u_i (u_i - 1)/2
$$
  

$$
V = \sum_{j=1}^{N_2} v_j (v_j - 1)/2
$$

and where  $N_1$  is the number of sets of tied x values,  $u_i$  is the number of tied x values in the ith set,  $N_2$  is the number of sets of tied y values, and  $v_j$  is the number of tied y values in the jth set.

Under the null hypothesis of independence, the variance of  $S$  is exactly [\(Kendall and Gibbons](#page-13-13) [1990,](#page-13-13) 66)

$$
\begin{aligned}\n\text{Var}(S) &= \frac{1}{18} \bigg\{ n(n-1)(2n+5) - \sum_{i=1}^{N_1} u_i (u_i - 1)(2u_i + 5) - \sum_{j=1}^{N_2} v_j (v_j - 1)(2v_j + 5) \bigg\} \\
&\quad + \frac{1}{9n(n-1)(n-2)} \bigg\{ \sum_{i=1}^{N_1} u_i (u_i - 1)(u_i - 2) \bigg\} \bigg\{ \sum_{j=1}^{N_2} v_j (v_j - 1)(v_j - 2) \bigg\} \\
&\quad + \frac{1}{2n(n-1)} \bigg\{ \sum_{i=1}^{N_1} u_i (u_i - 1) \bigg\} \bigg\{ \sum_{j=1}^{N_2} v_j (v_j - 1) \bigg\}\n\end{aligned}
$$

Using a normal approximation with a continuity correction,

$$
z = \frac{|S| - 1}{\sqrt{\text{Var}(S)}}
$$

For the hypothesis of independence, the statistics  $S$ ,  $\tau_a$ , and  $\tau_b$  produce equivalent tests and give the same *p*-value.

For Kendall's  $\tau$ , the normal approximation is surprisingly accurate for sample sizes as small as 8, at least for calculating p-values under the null hypothesis for continuous variables. See [Kendall and](#page-13-13) [Gibbons](#page-13-13) [\[1990](#page-13-13), chap. 4], who also present some tables for calculating exact p-values for  $n < 10$ .

Let v be the number of variables specified so that  $k = v(v - 1)/2$  correlation coefficients are to be estimated. If bonferroni is specified, the adjusted p-value is  $p' = min(1, kp)$ . If sidak is specified,  $p' = \min\{1, 1 - (1 - p)^n\}$ . See [Methods and formulas](https://www.stata.com/manuals/roneway.pdf#ronewayMethodsandformulas) in [R] [oneway](https://www.stata.com/manuals/roneway.pdf#roneway) for a more complete description of the logic behind these adjustments.

<span id="page-13-0"></span>Early work on rank correlation is surveyed by [Kruskal](#page-13-15) [\(1958](#page-13-15)).

## **Acknowledgment**

<span id="page-13-1"></span>The original version of ktau was written by Sean Becketti, author of the Stata Press book [Introduction to Time Series Using Stata, Revised Edition](http://www.stata-press.com/books/introduction-to-time-series-using-stata/).

## **References**

- Barnard, G. A. 1997. Kendall, Maurice George. In Leading Personalities in Statistical Sciences: From the Seventeenth Century to the Present, ed. N. L. Johnson and S. Kotz, 130–132. New York: Wiley.
- <span id="page-13-14"></span>Bland, M. 2015. [An Introduction to Medical Statistics](http://www.stata.com/bookstore/introduction-to-medical-statistics/). 4th ed. Oxford: Oxford University Press.
- <span id="page-13-2"></span>Conover, W. J. 1999. Practical Nonparametric Statistics. 3rd ed. New York: Wiley.
- David, H. A., and W. A. Fuller. 2007. Sir Maurice Kendall (1907–1983): A centenary appreciation. American Statistician 61: 41–46. <https://doi.org/10.1198/000313007X169055>.
- <span id="page-13-11"></span>Hanson, B. A. 1991. Method of Moments Estimates of the Four-Paramenter Beta Compound Binominal Model and the Calculation of Classification Consistency Indexes. ACT Research Report Series 91-5, American College Testing Program, Iowa City, IA.
- Jeffreys, H. 1961. Theory of Probability. 3rd ed. Oxford: Oxford University Press.
- <span id="page-13-12"></span>Kendall, M. G. 1938. A new measure of rank correlation. Biometrika 30: 81–93. [https://doi.org/10.2307/2332226.](https://doi.org/10.2307/2332226)
- <span id="page-13-13"></span>Kendall, M. G., and J. D. Gibbons. 1990. Rank Correlation Methods. 5th ed. New York: Oxford University Press.
- <span id="page-13-15"></span>Kruskal, W. H. 1958. Ordinal measures of association. Journal of the American Statistical Association 53: 814–861. <https://doi.org/10.2307/2281954>.
- <span id="page-13-10"></span>Lord, F. M. 1965. A strong true-score theory, with applications. Psychometrika 30: 239–270. [https://doi.org/10.1007/BF02289490.](https://doi.org/10.1007/BF02289490)
- Lovie, P., and A. D. Lovie. 1996. Charles Edward Spearman, F.R.S. (1863–1945). Notes and Records of the Royal Society of London 50: 75–88. [https://doi.org/10.1098/rsnr.1996.0007.](https://doi.org/10.1098/rsnr.1996.0007)
- <span id="page-13-4"></span><span id="page-13-3"></span>Newson, R. B. 2000a. [snp15: somersd—Confidence intervals for nonparametric statistics and their differences](http://www.stata.com/products/stb/journals/stb55.pdf). Stata Technical Bulletin 55: 47–55. Reprinted in Stata Technical Bulletin Reprints, vol. 10, pp. 312–322. College Station, TX: Stata Press.
	- -. 2000b. [snp15.1: Update to somersd](http://www.stata.com/products/stb/journals/stb57.pdf). Stata Technical Bulletin 57: 35. Reprinted in Stata Technical Bulletin Reprints, vol. 10, pp. 322–323. College Station, TX: Stata Press.
- <span id="page-13-5"></span>. 2000c. [snp15.2: Update to somersd](http://www.stata.com/products/stb/journals/stb58.pdf). Stata Technical Bulletin 58: 30. Reprinted in Stata Technical Bulletin Reprints, vol. 10, p. 323. College Station, TX: Stata Press.
- <span id="page-13-6"></span>. 2001. [snp15.3: Update to somersd.](http://www.stata.com/products/stb/journals/stb61.pdf) Stata Technical Bulletin 61: 22. Reprinted in Stata Technical Bulletin Reprints, vol. 10, p. 324. College Station, TX: Stata Press.
- <span id="page-13-7"></span>. 2003. snp15 [4: Software update for somersd.](http://www.stata-journal.com/article.html?article=up0004) Stata Journal 3: 325.
- <span id="page-13-9"></span><span id="page-13-8"></span>. 2005. snp15 [5: Software update for somersd.](http://www.stata-journal.com/article.html?article=up0012) Stata Journal 5: 470.
- . 2006. [Confidence intervals for rank statistics: Percentile slopes, differences, and ratios.](http://www.stata-journal.com/article.html?article=snp15_7) Stata Journal 6: 497–520.
- <span id="page-14-1"></span>Seed, P. T. 2001. [sg159: Confidence intervals for correlations.](http://www.stata.com/products/stb/journals/stb59.pdf) Stata Technical Bulletin 59: 27–28. Reprinted in Stata Technical Bulletin Reprints, vol. 10, pp. 267–269. College Station, TX: Stata Press.
- <span id="page-14-2"></span>Spearman, C. E. 1904. The proof and measurement of association between two things. American Journal of Psychology 15: 72–101. [https://doi.org/10.2307/1412159.](https://doi.org/10.2307/1412159)
- <span id="page-14-3"></span><span id="page-14-0"></span>Stuart, A., J. K. Ord, and S. Arnold. 1999. Kendall's Advanced Theory of Statistics: Classical Inference and the Linear Model, Vol. 2A. 6th ed. London: Arnold.

### **Also see**

- [R] [correlate](https://www.stata.com/manuals/rcorrelate.pdf#rcorrelate) Correlations of variables
- [R] **[nptrend](https://www.stata.com/manuals/rnptrend.pdf#rnptrend)** Tests for trend across ordered groups
- [R] [permute](https://www.stata.com/manuals/rpermute.pdf#rpermute) Permutation tests

Stata, Stata Press, and Mata are registered trademarks of StataCorp LLC. Stata and Stata Press are registered trademarks with the World Intellectual Property Organization of the United Nations. Other brand and product names are registered trademarks or trademarks of their respective companies. Copyright  $\overline{c}$  1985–2023 StataCorp LLC, College Station, TX, USA. All rights reserved.

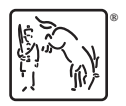